# **Neeley Business**

**Open Planner Test Cases**

**Version <1.1>**

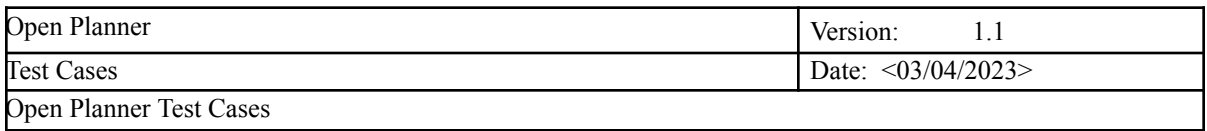

#### **Revision History**

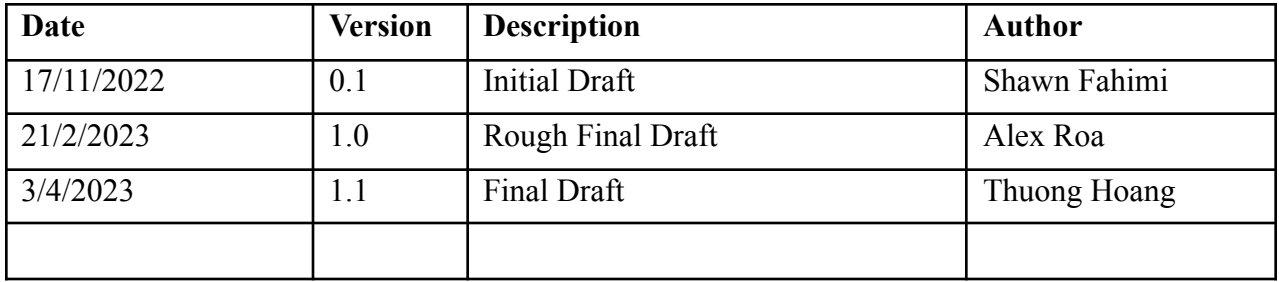

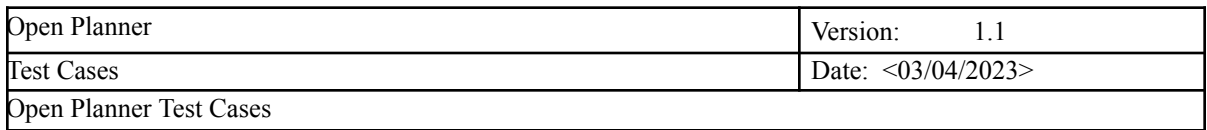

#### **Test Case List**

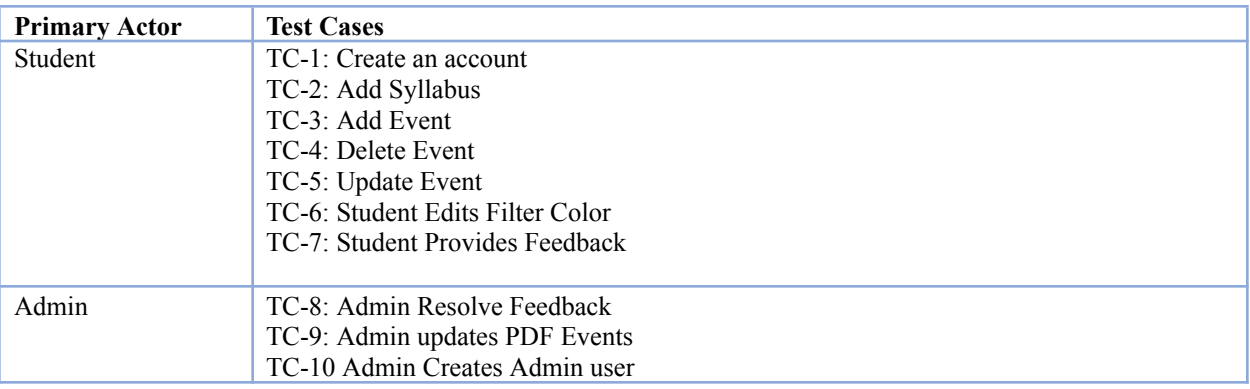

### **Test Case Overview 1.1v**

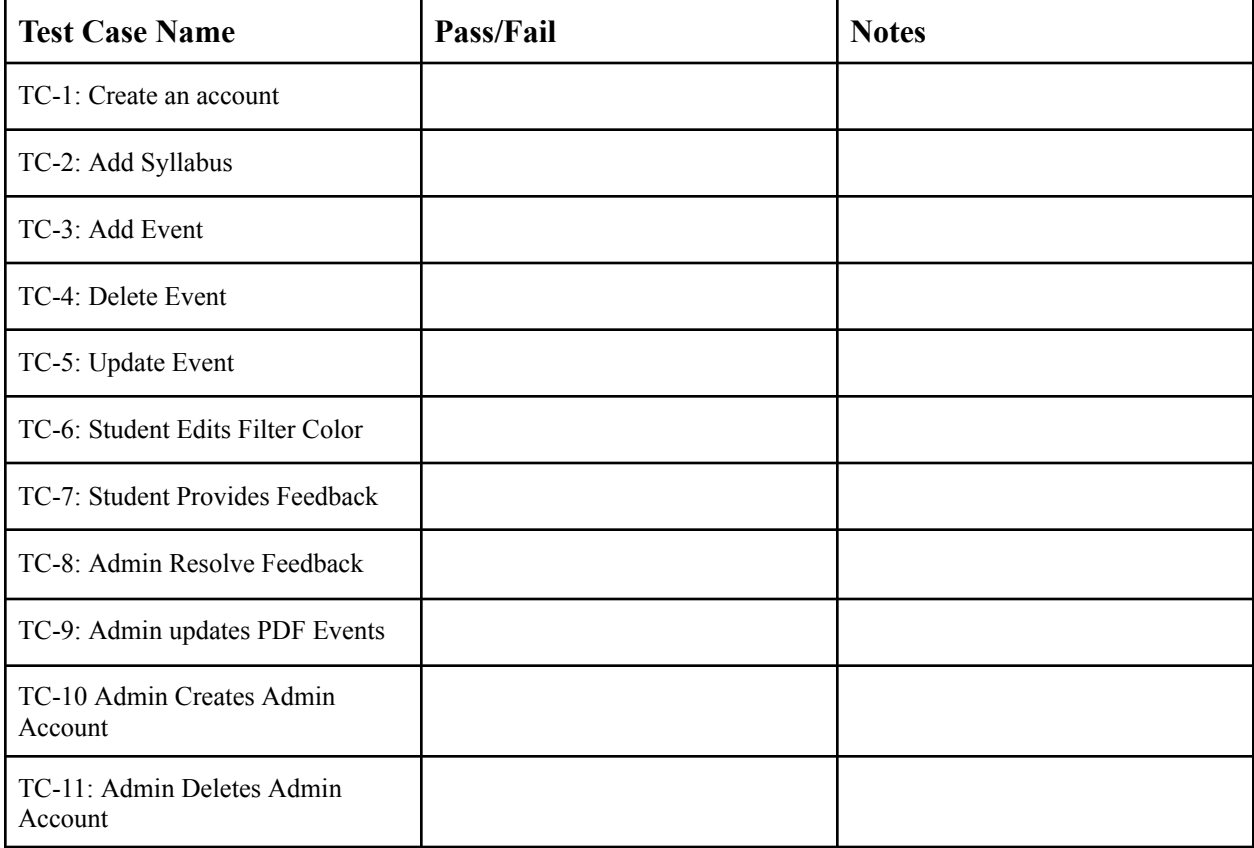

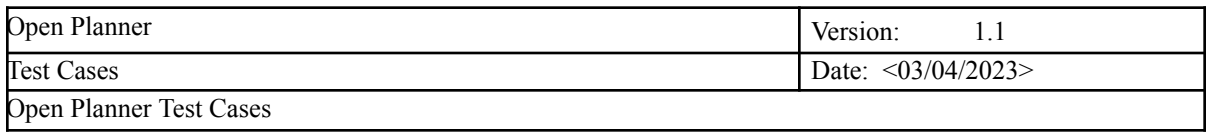

#### **Test Case : User Creates Account**

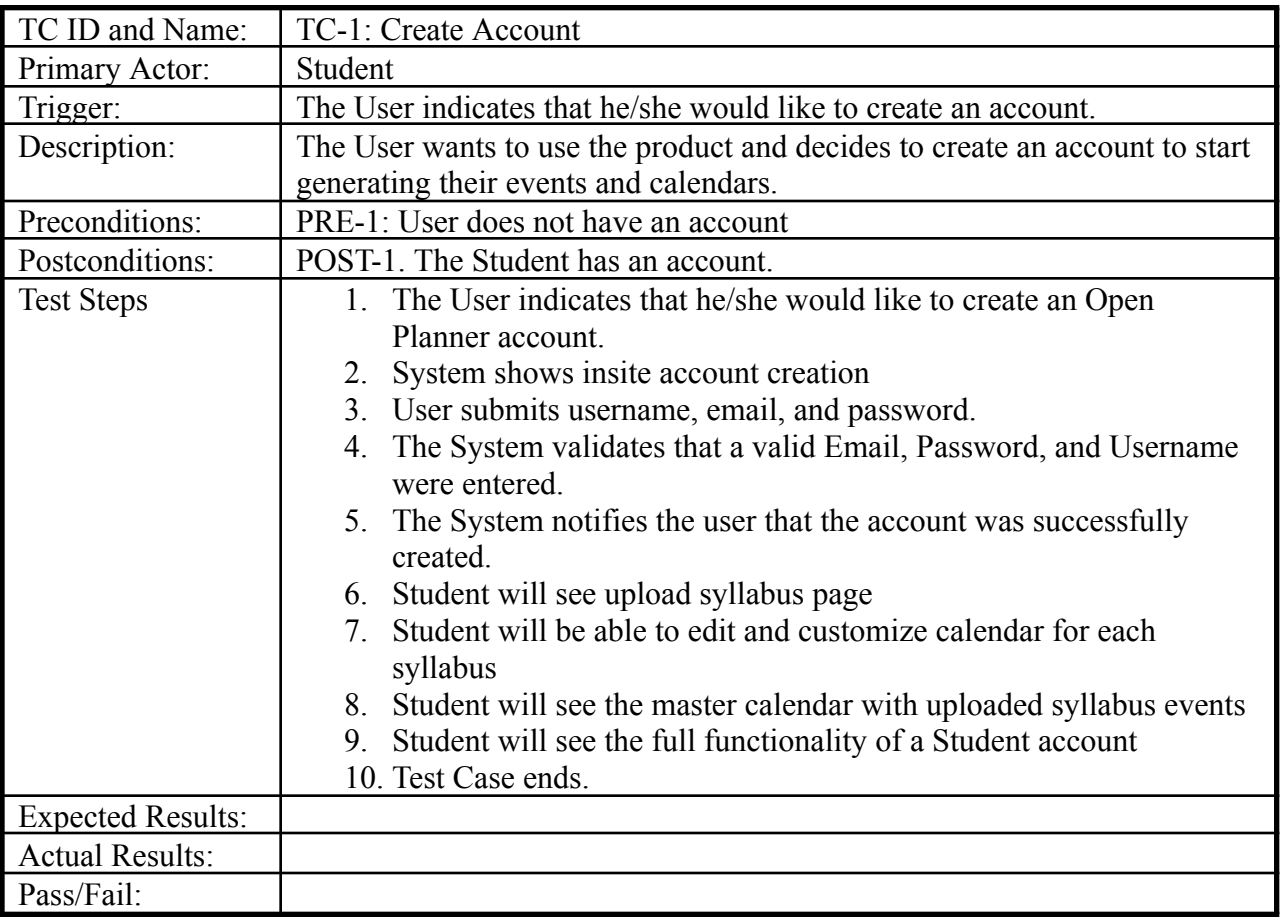

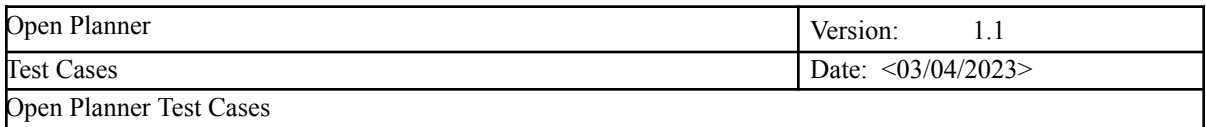

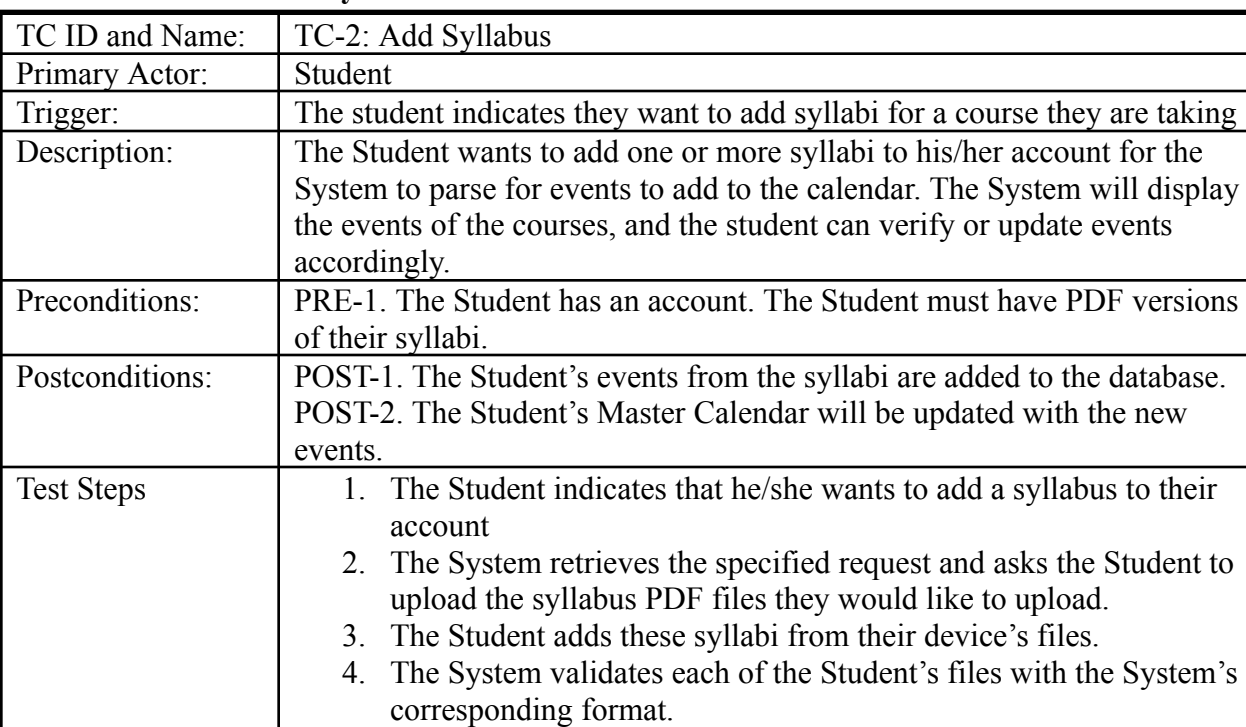

#### **Test Case : User Adds Syllabus**

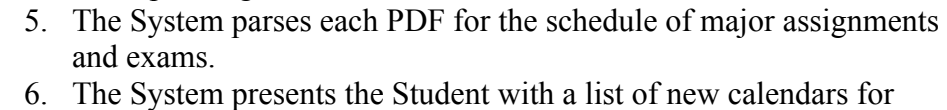

# each syllabus uploaded to edit the color and name of each syllabus to be shown on the calendar.

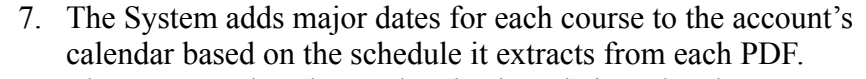

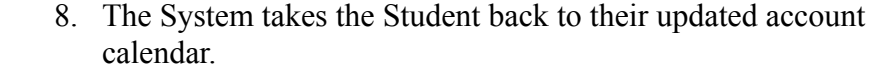

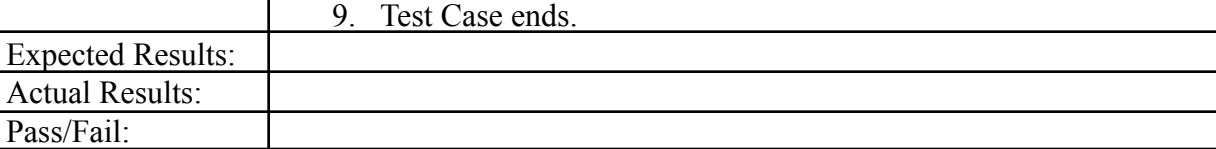

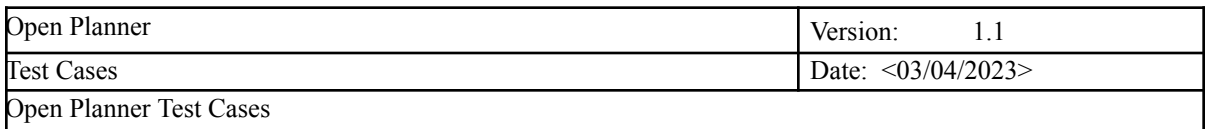

#### **Test Case : User Adds Event**

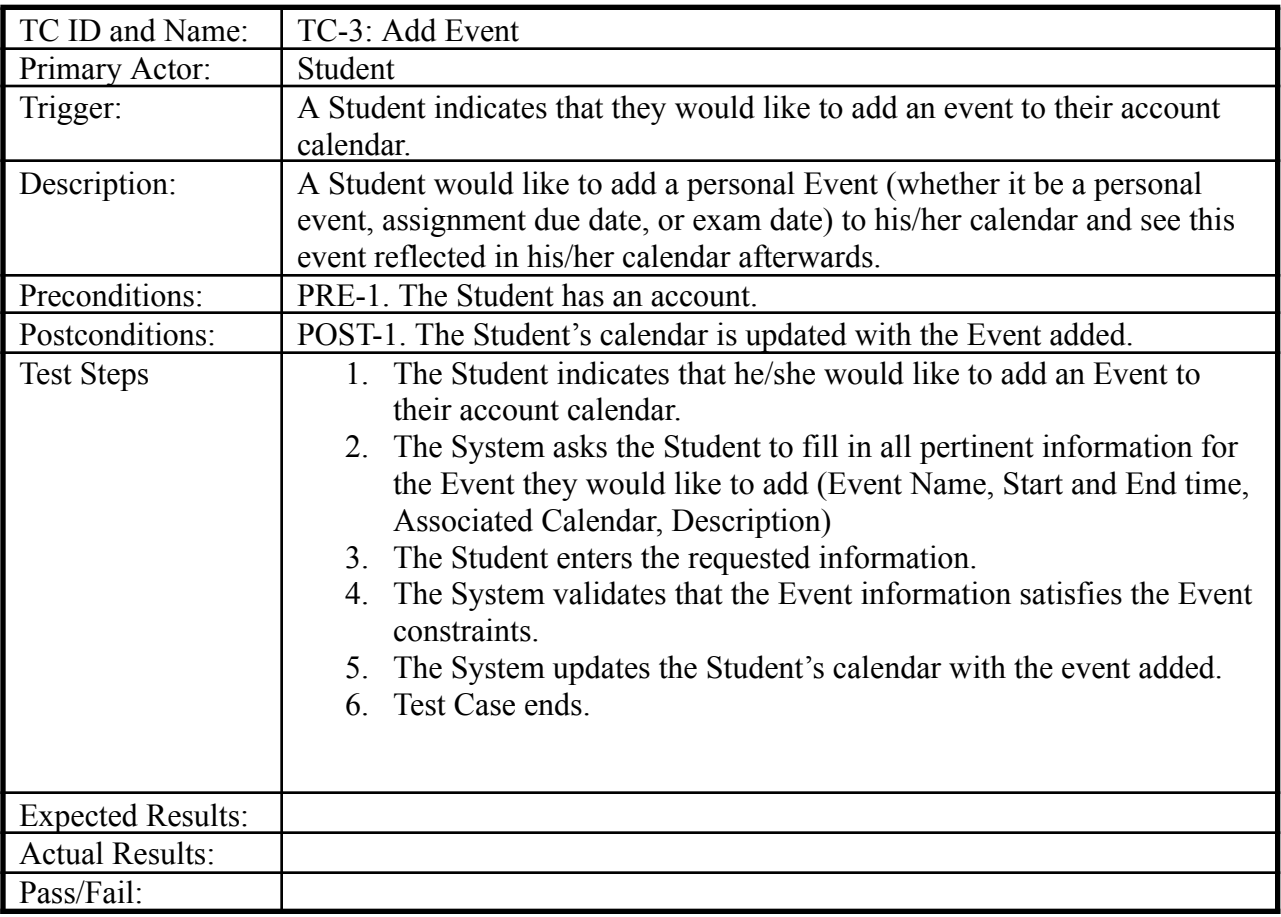

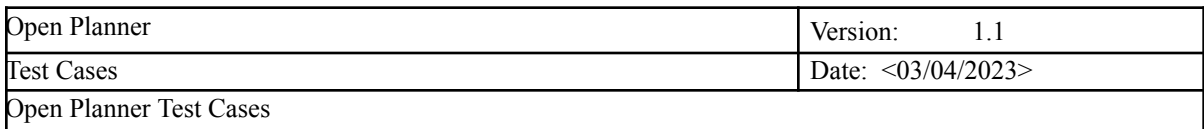

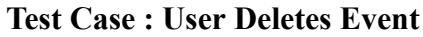

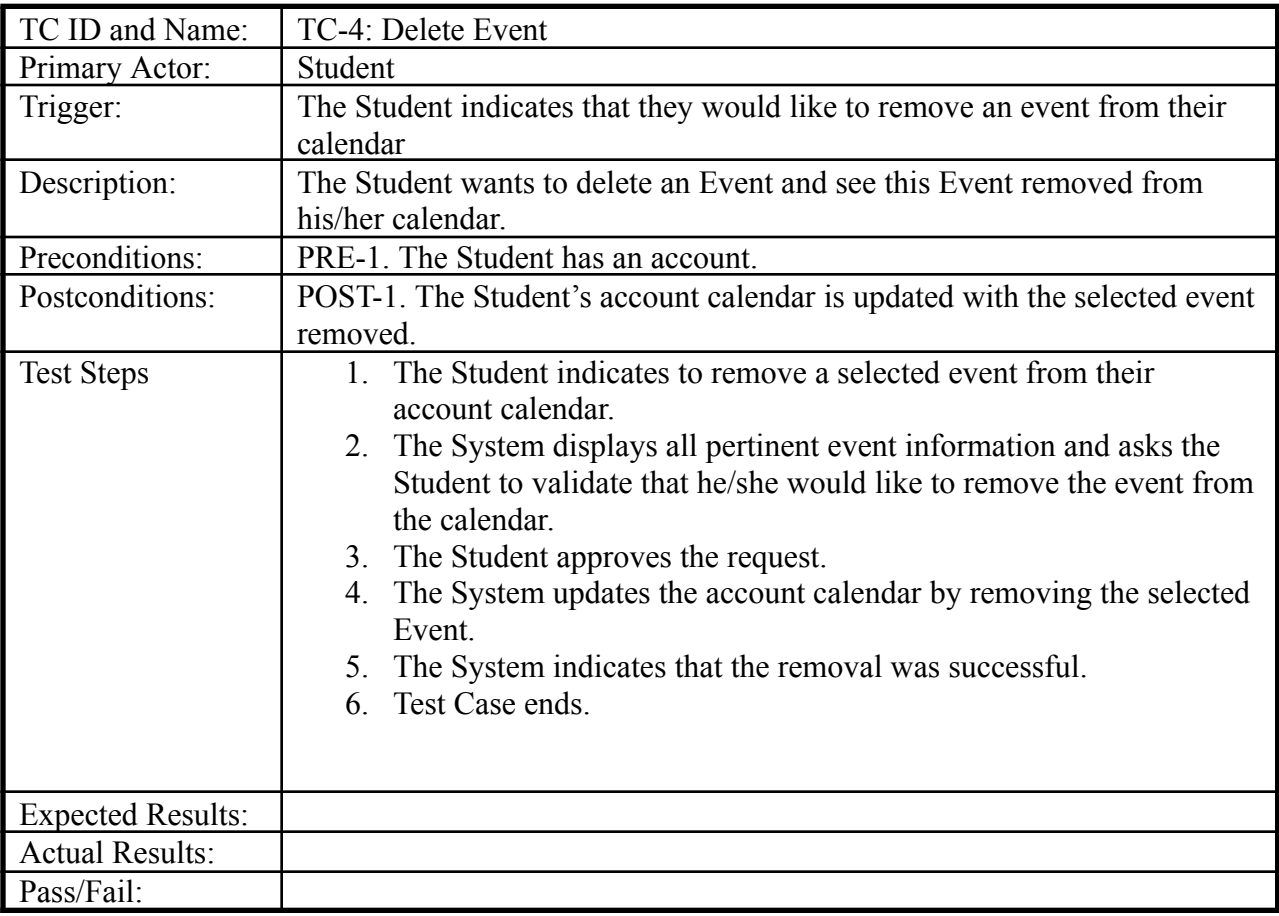

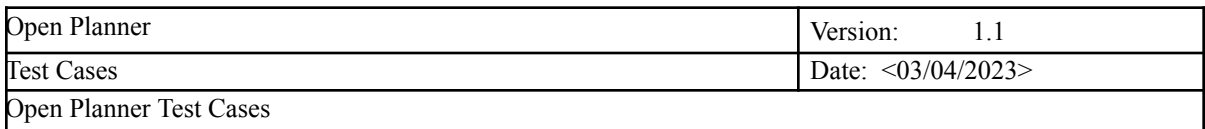

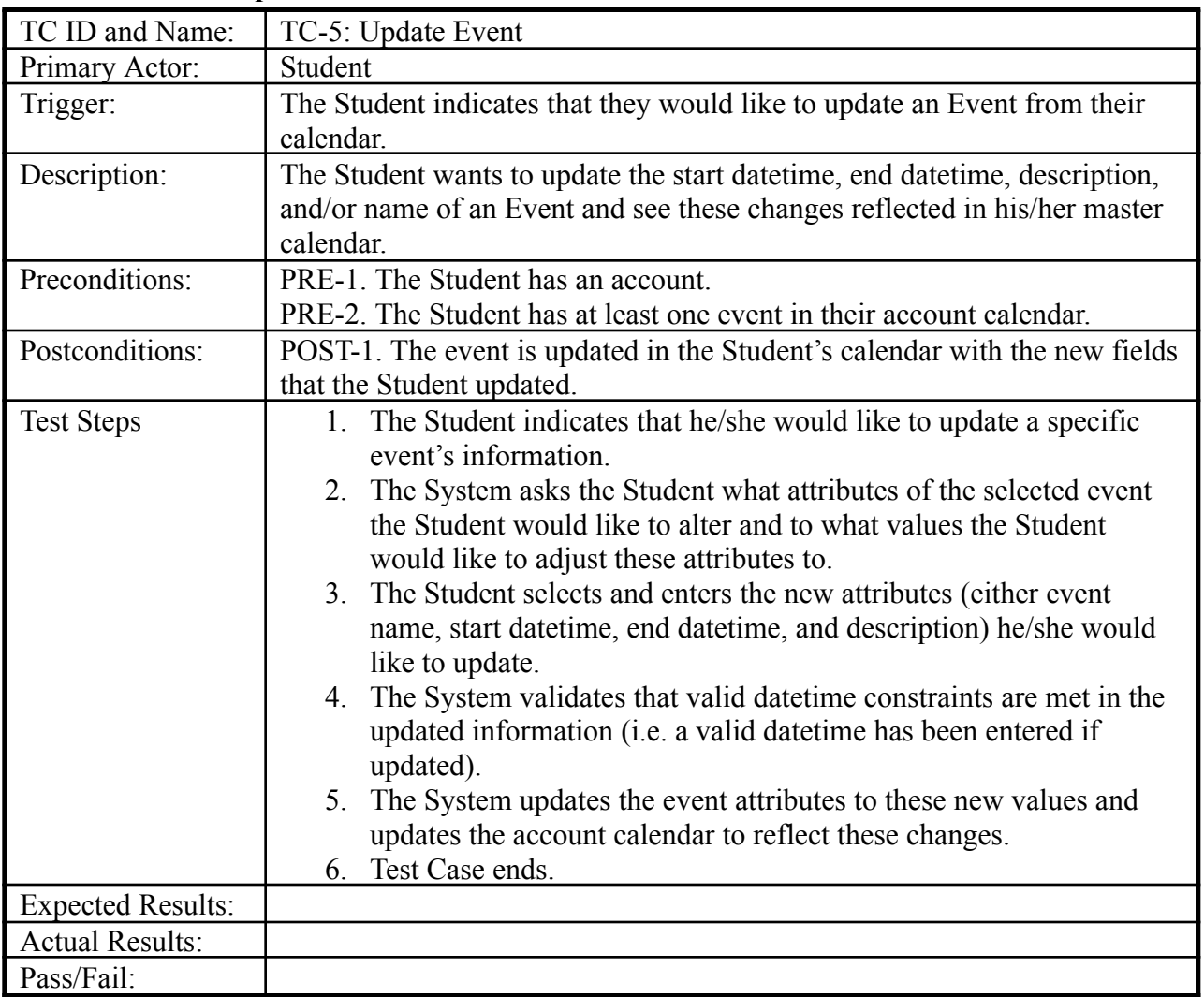

## **Test Case : User Updates Event**

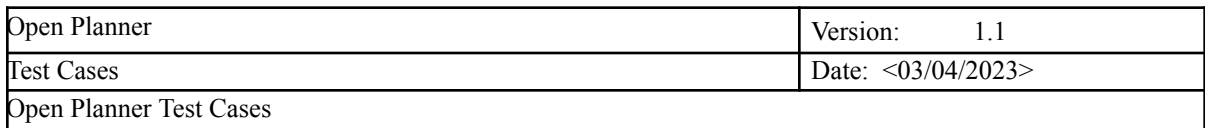

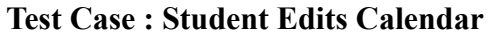

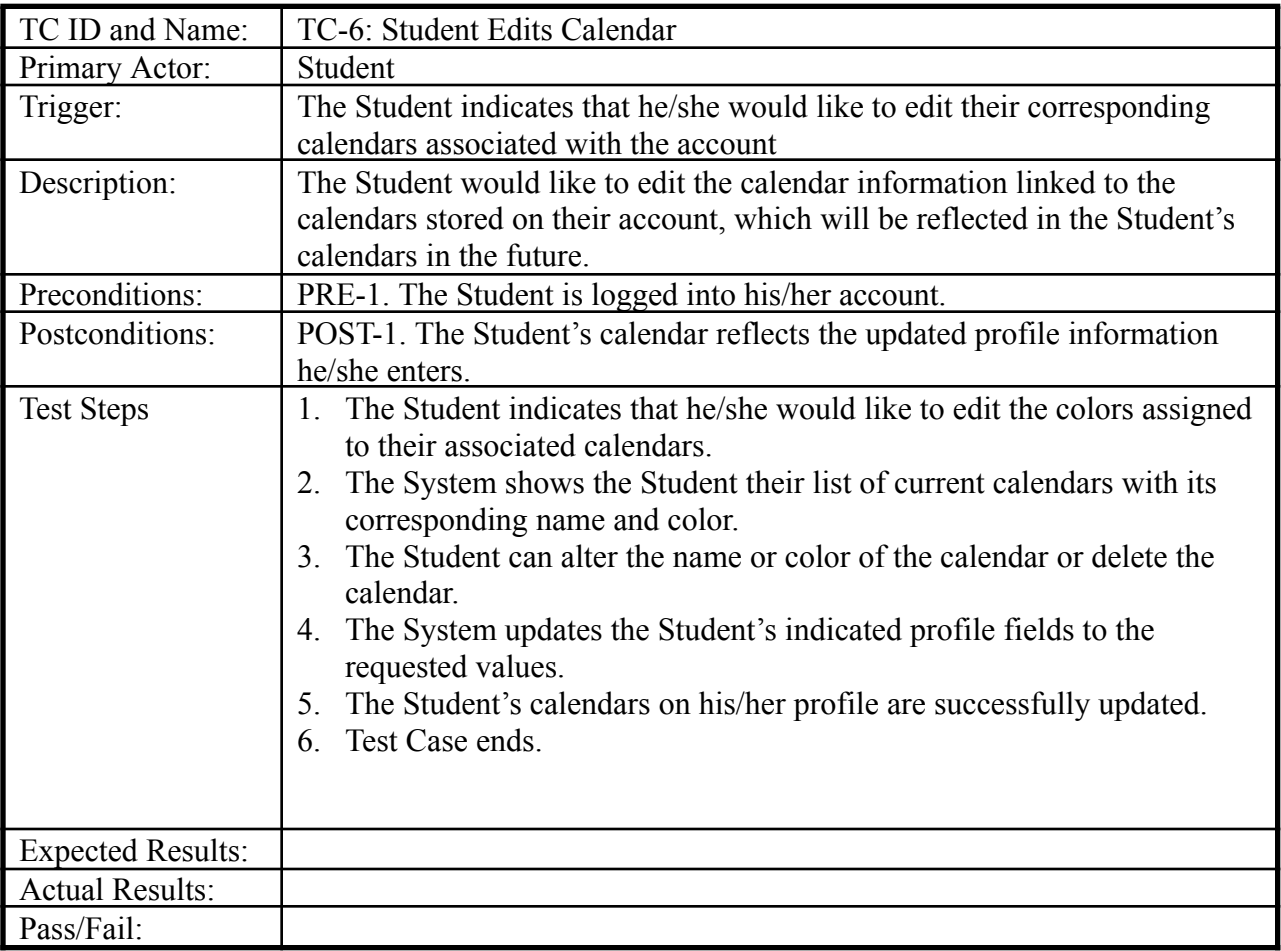

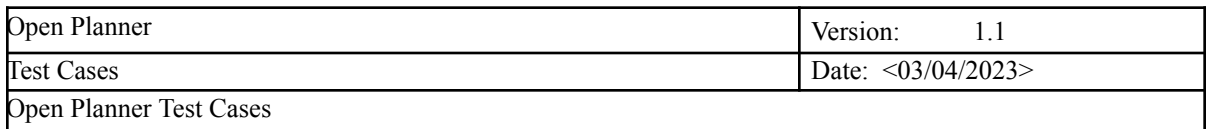

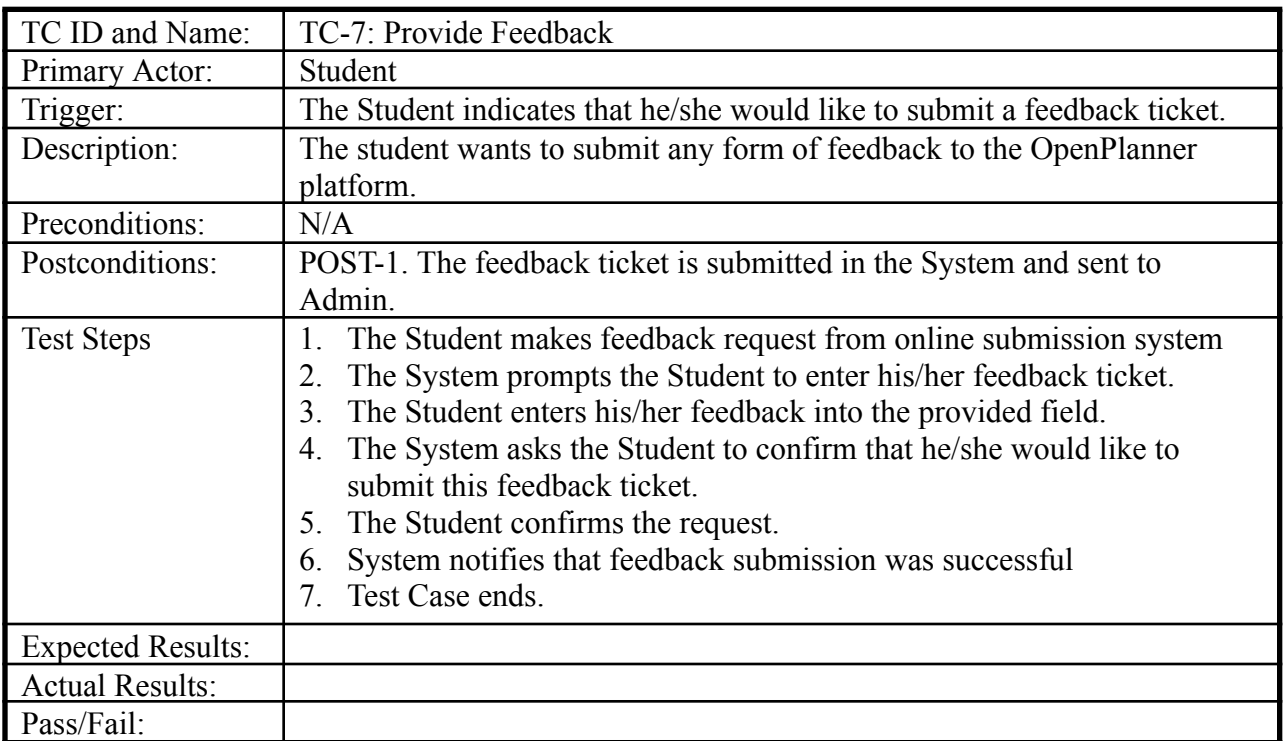

#### **Test Case : Student Provides Feedback**

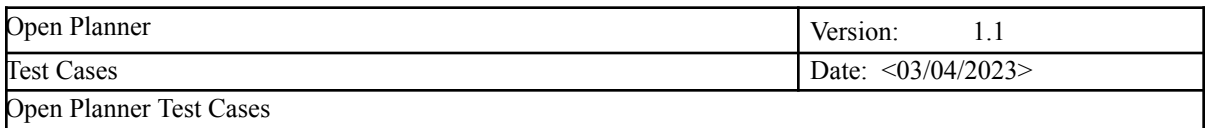

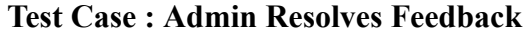

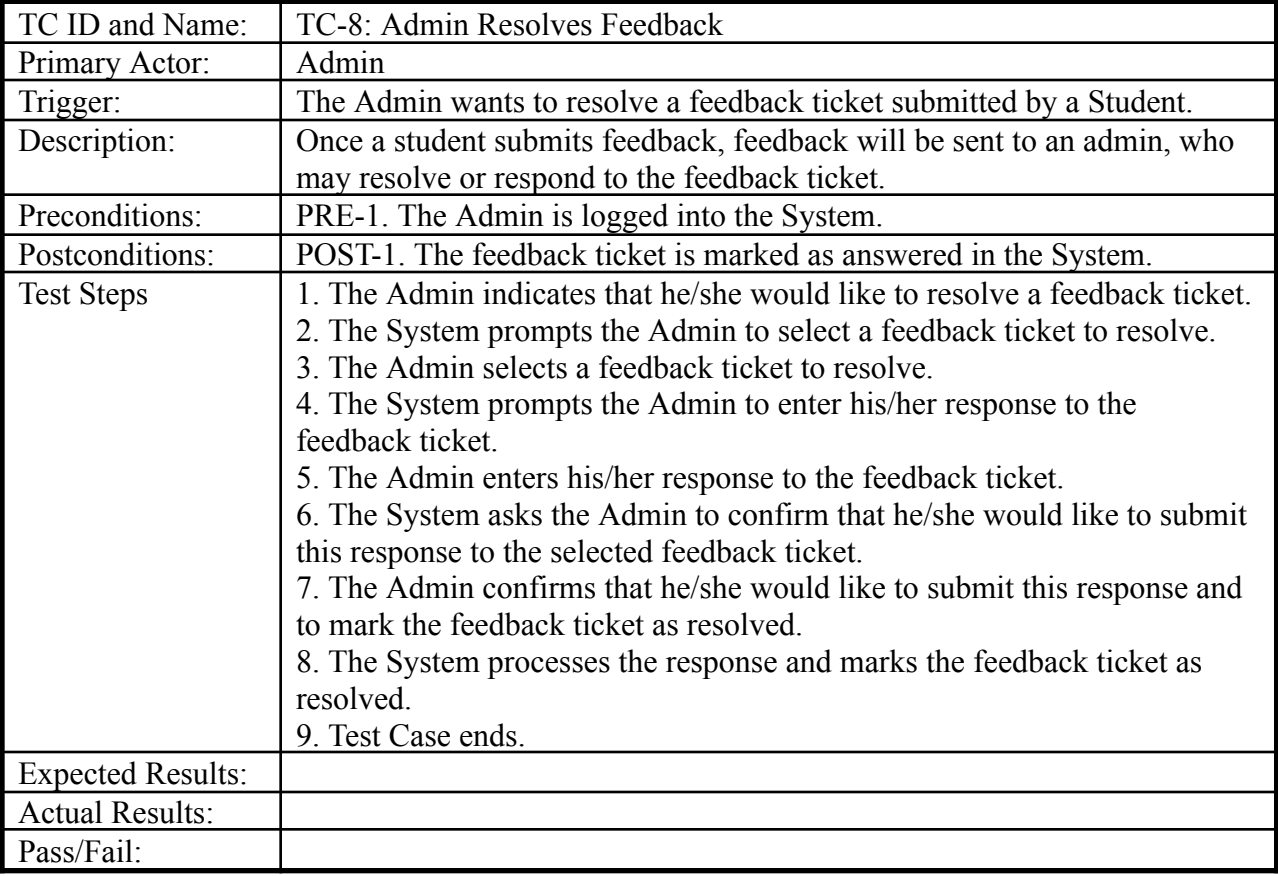

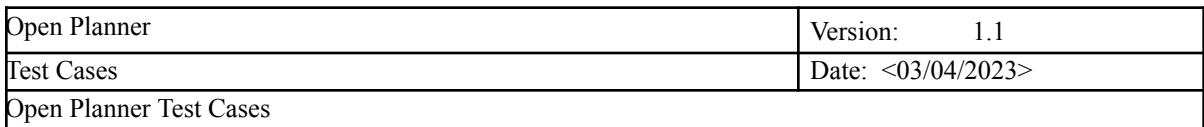

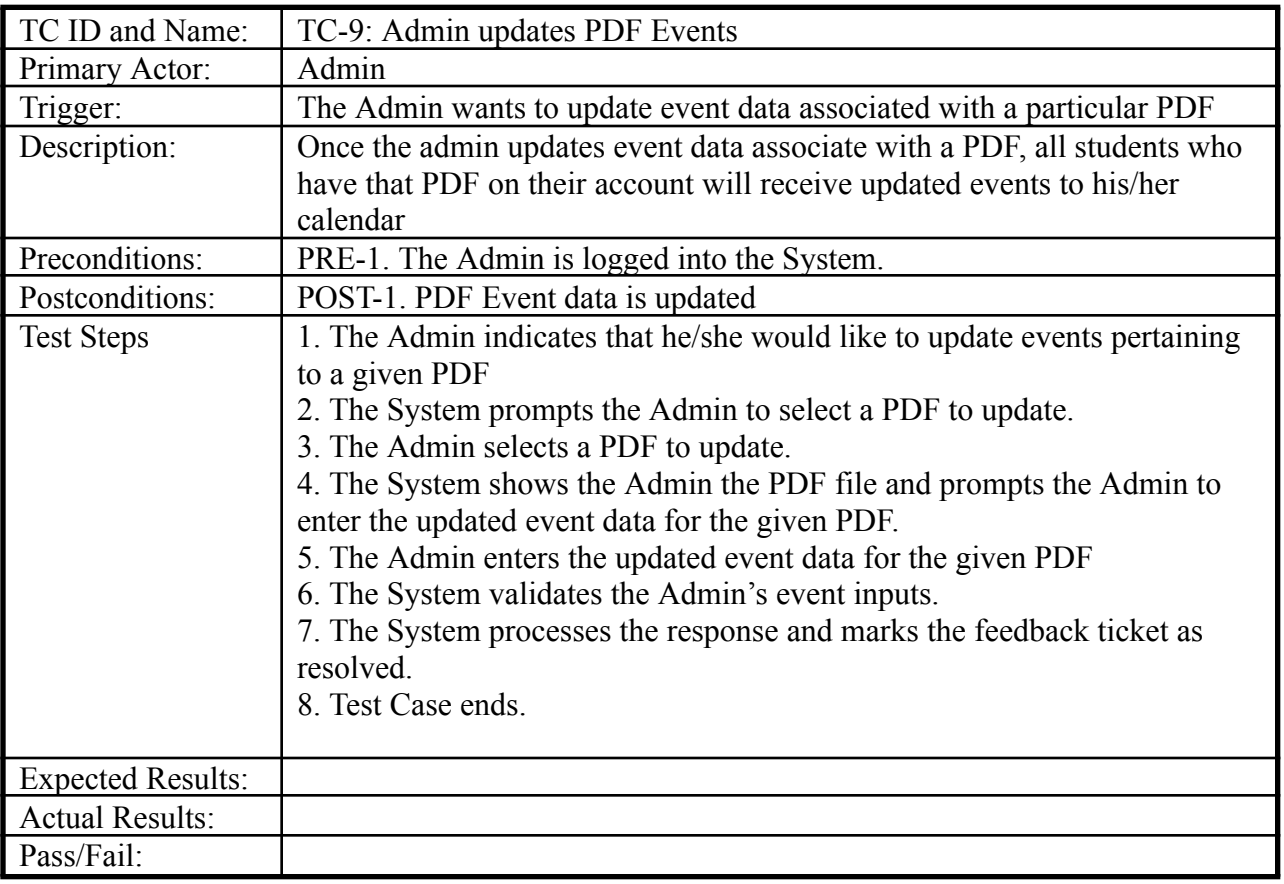

#### **Test Case : Admin updates PDF Events**

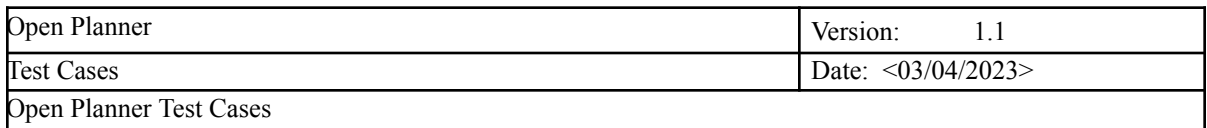

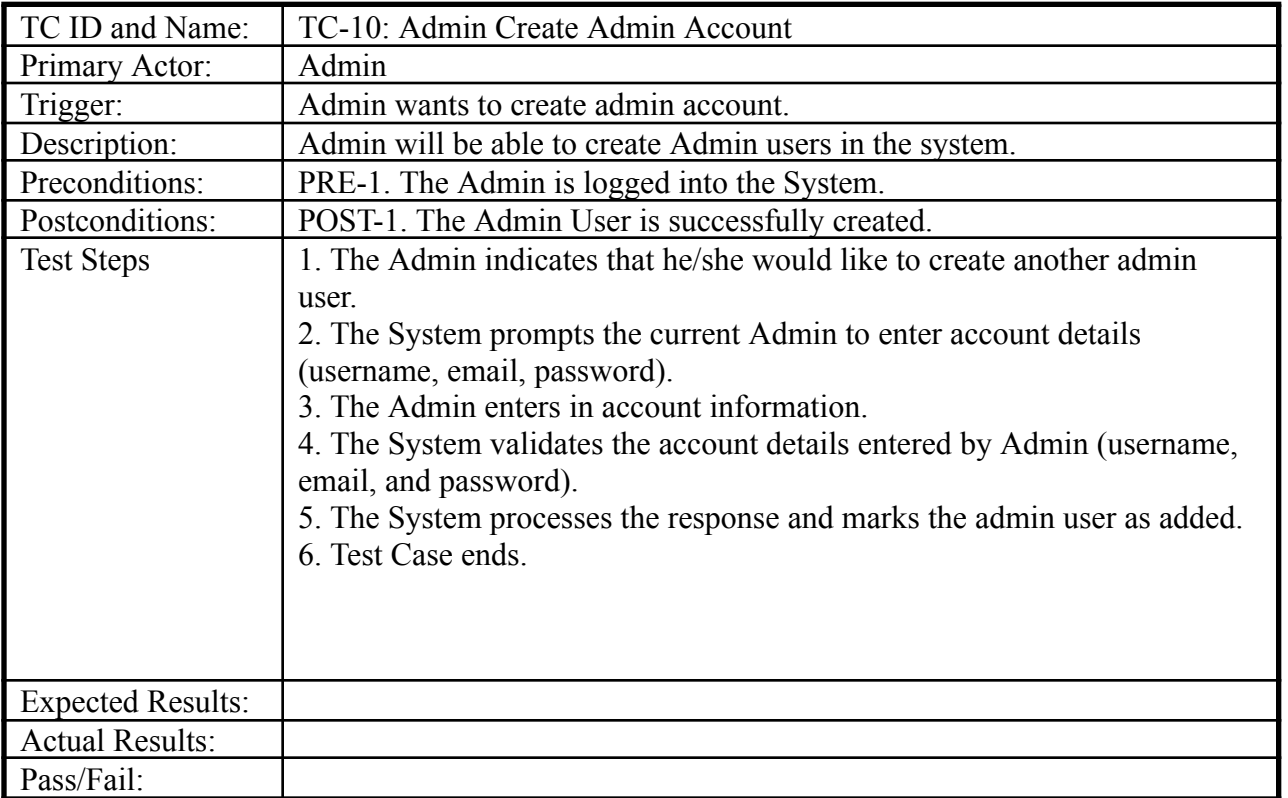

#### **Test Case : Admin Creates Admin Account**

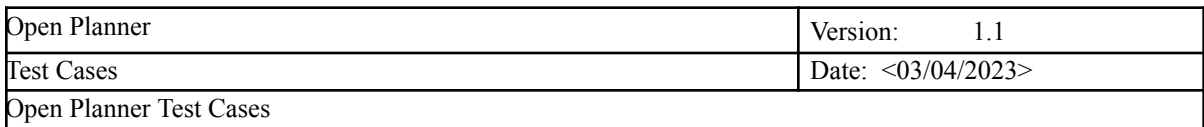

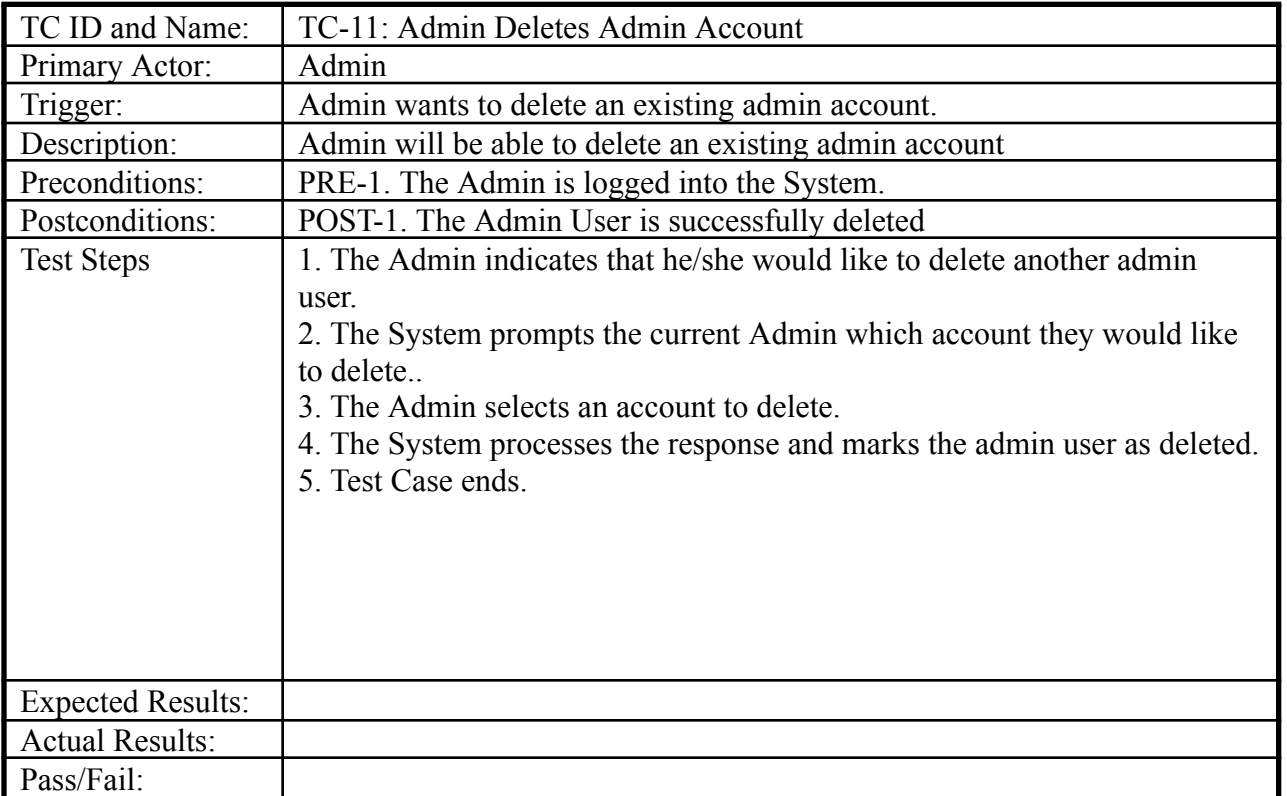

#### **Test Case : Admin Deletes Admin Account**